# **Datenfernübertragung und Datenfernverarbeitung mit Computern [Fortsetzung und Schluss]**

Autor(en): **Wolf, Thomas**

Objekttyp: **Article**

Zeitschrift: **Pionier : Zeitschrift für die Übermittlungstruppen**

Band (Jahr): **40 (1967)**

Heft 3

PDF erstellt am: **28.04.2024**

Persistenter Link: <https://doi.org/10.5169/seals-560787>

### **Nutzungsbedingungen**

Die ETH-Bibliothek ist Anbieterin der digitalisierten Zeitschriften. Sie besitzt keine Urheberrechte an den Inhalten der Zeitschriften. Die Rechte liegen in der Regel bei den Herausgebern. Die auf der Plattform e-periodica veröffentlichten Dokumente stehen für nicht-kommerzielle Zwecke in Lehre und Forschung sowie für die private Nutzung frei zur Verfügung. Einzelne Dateien oder Ausdrucke aus diesem Angebot können zusammen mit diesen Nutzungsbedingungen und den korrekten Herkunftsbezeichnungen weitergegeben werden.

Das Veröffentlichen von Bildern in Print- und Online-Publikationen ist nur mit vorheriger Genehmigung der Rechteinhaber erlaubt. Die systematische Speicherung von Teilen des elektronischen Angebots auf anderen Servern bedarf ebenfalls des schriftlichen Einverständnisses der Rechteinhaber.

## **Haftungsausschluss**

Alle Angaben erfolgen ohne Gewähr für Vollständigkeit oder Richtigkeit. Es wird keine Haftung übernommen für Schäden durch die Verwendung von Informationen aus diesem Online-Angebot oder durch das Fehlen von Informationen. Dies gilt auch für Inhalte Dritter, die über dieses Angebot zugänglich sind.

Ein Dienst der ETH-Bibliothek ETH Zürich, Rämistrasse 101, 8092 Zürich, Schweiz, www.library.ethz.ch

# **http://www.e-periodica.ch**

## Datenfernübertragung und fernverarbeitung mit Computern

von Thomas Wolf, Zürich

#### Das UNIVAC Standard Subsystem für Datenübertragung

(Fortsetzung und Schluss)

Am Ende des ersten Teils dieser Beschreibung (vgl. die Februar-Nummer des «Pionier») stand das Kapitel «Arbeitsweise» Es wird hier weitergeführt.

#### Übertragung von Eingabedaten

Eine Eingabedaten-Übertragung verlauft im allgemeinen in der folgenden Art und Weise ab

- a) Das Eingabe-CLT empfängt ein vollständiges Datenzeichen von der Ubertragungsleitung
- b) Die CLT mit Warteregister ubertragen das Zeichen zum Warteregister und sind damit bereit, das nächste Zeichen aus der Leitung zu empfangen
- c) Das CLT signalisiert dem Multiplexer, dass es ein vollstandiges Datenzeichen zur Übertragung in den Computer bereit hat
- d) Haben die Prioritäts-Schaltkreise des Multiplexers bestimmt, dass der Multiplexer bereit ist, das Zeichen zu ubertragen, so verbindet er die acht Eingabedatenleitungen, die sechs ESI-Adressenleitungen, die ihren Ursprung im CLT haben und die neun ESI-Adressenleitungen, die ihren Ursprung im Multiplexer haben, mit dem Eingabekanal des Computers. Gleichzeitig wird die Eingabeanforderung für Daten aktiviert.
- e) Hat der Computer das Zeichen angenommen und gespeichert, so aktiviert er die Eingabeankündigung.
- f) Der Empfang des Eingabeankundigungs-Signals veranlasst den Multiplexer, die Eingabeanforderung freizulegen. Er trennt die Eingabeleitungen und die ESI-Adressenleitungen vom Eingabekanal. Damit ist der Multiplexer frei und kann ein anderes CLT bedienen

Dieser Zyklus wird jedesmal wiederholt, wenn ein CLT ein vollständiges Zeichen aus seiner Ubertragungsleitung fangen hat.

Die Datenübertragung für CLT mit hoher Geschwindigkeit erfolgt gleichfalls in der oben beschriebenen Weise. Es ist jedoch ein zusätzlicher Schritt notwendig, bevor die wirkliche Übertragung der Daten stattfinden kann

Die CLT für hohe Geschwindigkeit haben die Möglichkeit, Zeichen zu vergleichen. Dabei wird ein empfangenes Zeichen im Sammelregister mit einer vorherbestimmten Bitkonfiguration — synchronisierendes Zeichen genannt — verglichen Das CLT analysiert jedes Zeichen, wenn es aus der Leitung empfangen wird. Es tut jedoch nichts mit diesem Zeichen, bis ein synchronisierendes Zeichen erkannt wird. Dann geht das CLT zum Ubertragungszustand über

Es kann mehr als ein synchronisierendes Zeichen einer Nachricht vorangehen. Beliebige Zeichen, die nach der Entdeckung von nicht mehr als zwei synchronisierenden Zeichen entdeckt werden, werden als Datenzeichen interpretiert und zur chenanlage übertragen.

Nach dem Empfang einer vollständigen Nachricht muss die Rechenanlage das CLT hierüber informieren. Damit kann es in den Suchzustand übergehen, um auf die Ankunft des nächsten synchronisierenden Zeichens zu warten. Der Computer aktiviert die «Externe Funktionsleitung» und sendet gleichzeitig ein Funktionswort über seine zehn Ausgabedaten-Leitungen

Das Funktionswort enthalt einen CLT-Identifikationscode, der das gewünschte CLT auswählt und den Funktionscode, der das CLT anweist, in den Suchzustand überzugehen.

#### Übertragung von Ausgabedaten

Alle Datenübertragungen müssen durch die CLT eingeleitet werden. Ein Ausgabe-CLT kann jedoch eine Ausgabeübertragung erst dann einleiten, wenn es vom Computer darüber unterrichtet wird. Eine Ausgabe wird im allgemeinen wie folgt durchgeführt

- a) Der Computer aktiviert ihre externe Funktionsleistung und sendet gleichzeitig ein Funktionswort über die Ausgabedatenleitungen. Das Funktionswort enthält einen CLT-Identifikationscode, der das gewünschte CLT auswählt und einen Funktionscode, der dem CLT mitteilt, dass eine Nachricht zur Übertragung bereit ist
- b) Das CLT beachtet den Funktionscode und prüft die zugehörige Ubertragungsleitung, um sicher zu sein, dass sie zur Übertragung bereit ist
- c) Nach der Bestimmung der Ubertragungsbereitschaft teilt das CLT dem Multiplexer mit, dass es zum Empfang eines Datenzeichens bereit ist
- d) Haben die Prioritätsschaltkreise des Multiplexers bestimmt, dass er das CLT bedienen kann, so verbindet er die sechs ESI-Leitungen des CLT und die neun ESI-Leitungen des Multiplexers zum Eingabekanal des Computers und aktiviert gleichzeitig die Ausgabeanforderung
- e) Auf Grund der Ausgabeanforderung übernimmt und speichert das CLT das Ausgabezeichen in seinem Speicherregister. Die Ausgabeankündigung veranlasst den Rechner, die Ausgabeanforderung freizugeben und die ESI-Adressenleitungen vom Eingabekanal zu trennen. Der Multiplexer kann nun andere CLT bedienen
- f) Hat das gerade benutzte CLT das Zeichen aus seinem Register, in dem es gerade gespeichert war, entweder zur Ubertragungsleitung oder über ein Warteregister in ein Trennregister ubertragen, so wird der Multiplexer wieder informiert, dass es bereit ist, ein neues Zeichen zu empfangen.
- g) Das letzte Zeichen der Nachricht wird zusammen mit einer programmierten Ubertragungsende-Anzeige und einer malen Ausgabeankündigung übertragen. Diese Anzeige veranlasst das CLT, keine weiteren Daten anzufordern und auf ein neues Funktionswort zu warten

#### Zeitbetrachtungen

Das UNIVAC-Standarduntersystem für Datenübertragung ist zeichenorientiert. Das heisst, es behandelt Bitgruppen, die ein Zeichen darstellen und nicht einzelne Bits. Datenzeichen stellen eine Anzahl von Variablen dar, die, wenn sie nach oder von den Ubertragungsleitungen ubertragen werden, sorgfaltig analysiert werden müssen, um die richtige Arbeitsweise des Subsystems sicherzustellen. Es ist möglich, dass ein Zeichen von einem Start- und Stopbit begleitet wird oder auch nicht Auch können die Anzahl der Datenbits sowie die Ubertragungsgeschwindigkeit entsprechend der Ubertragungseinrichtung variieren. Jeder dieser Faktoren muss in Betracht gezo-

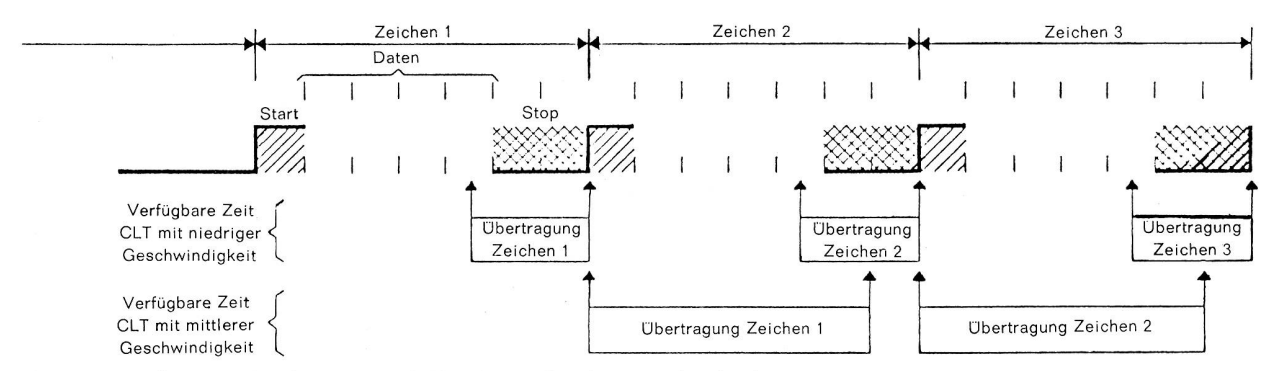

Fig. 13. Asynchrone Datenübertragung (5 Kanal - 1 Startbit - 2 Stopbits)

gen werden, um die zeitlichen Beziehungen zwischen der zentralen Rechenanlage und dem Subsystem einerseits und zwischen dem Subsystem und den Ubertragungseinrichtungen andererseits zu beurteilen

#### Asynchrone Datenübertragung

Bei dieser Art der Datenübertragung, bei der ein Zeichen aus 5, 6, 7 oder 8 Bits - entsprechend der Codestruktur bestehen kann, geht jedem Zeichen ein Startbit (Nullzustand) voran, und es folgt ein Stopbit (Einszustand). Jedes Bit im Datenzeichen hat die gleiche zeitliche Länge wie das Startbit. Das Stopbit kann jedoch entweder gleichlang oder eineinhalb oder zweimal so lang sein wie das der anderen Bits im zeichen.

Ein asynchrones Eingabe-CLT beachtet die einleitende Änderung des Zustandes vom Einszustand als Start des Datenzeichens. Es untersucht dann den Zustand der Leitung in Zeitintervallen, die der Mitte jedes folgenden Informationsbits entsprechen, um ein vollständiges Zeichen in das Sammelregister zu übertragen (vgl. Abb. 13).

Das CLT für niedrige Geschwindigkeit signalisiert dem Multiplexer, dass ein Zeichen zusammengestellt worden ist und dass er bereit ist, das Zeichen zu übertragen. Das erfolgt in dem Augenblick, in dem das letzte Informationsbit aus der Leitung zum Sammelregister übertragen wird. Dadurch bleibt ein Zeitintervall für die Übertragung, das der Länge eines halben Informationsbits plus der Länge des Stopbits entspricht, bevor das CLT den Start des nächsten Datenzeichens erkennt. Das Datenzeichen muss während dieser Zeit zur Rechenanlage übertragen worden sein.

Die Verfugbarkeitszeit in Millisekunden bei asynchronen Eingabe-CLT mit niedriger Geschwindigkeit sieht folgendermassen aus

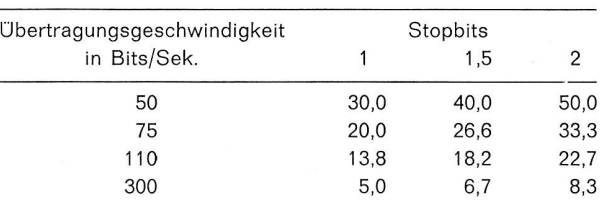

Die Verfugbarkeitszeit in Millisekunden bei asynchronen Eingabe-CLT mit mittlerer Geschwindigkeit hat dagegen anderen Charakter

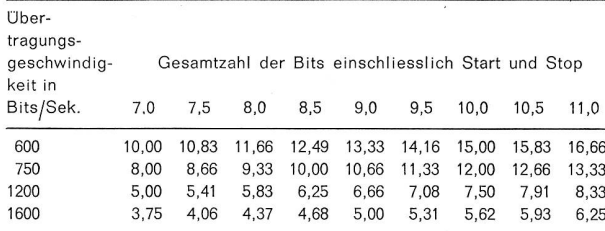

Das asynchrone Eingabe-CLT für mittlere Geschwindigkeit signalisiert dem Multiplexer, dass ein zusammengestelltes chen zur Übertragung aus dem Warteregister bereit steht. Das erfolgt, sobald das Zeichen im Warteregister abgelegt worden ist. Dieses muss zur zentralen Rechenanlage übertragen worden sein, bevor das letzte Bit des folgenden Zeichens in das Sammelregister eingeschoben ist

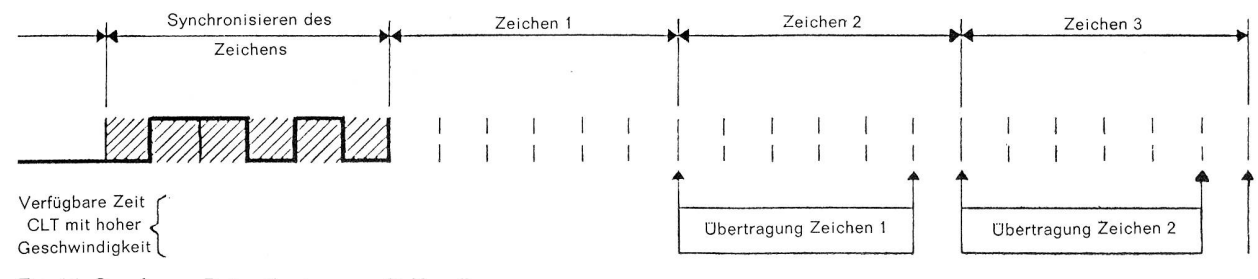

Fig. 14. Synchrone Datenübertragung (6 Kanal) 104 auctorisation and the synchrone of the synchrone of the synchrone of the synchrone of the synchrone of the synchrone of the synchrone of the synchrone of the synchrone of t

Die Zeitgebung bei asynchroner Ausgabe ist nicht kritisch Da jedem Ausgabezeichen ein Startbit vorangeht und mindestens ein Stopbit folgt, erscheint das Zeltintervall zwischen zwei Zeichen einfach als besonders langes Stopbit für die Übertragungsleitung. Es geht also keine Information verloren, falls der Rechner das Zeichen nicht in dem Verfugbarkeitsintervall übertragen sollte. Dadurch wird lediglich die Übertragungsgeschwindigkeit herabgesetzt

#### Synchrone Datenübertragung

Bei dieser Art der Datenübertragung besteht ein Zeichen aus 5, 6, 7 oder 8 Informationsbits je nach Codestruktur. Es gibt keine Start- und Stopbits. Die Zeitgebung erfolgt durch die synchronisierenden Zeichen am Beginn einer Nachricht oder eines Datenblocks (vgl. Abb. 14).

Die Eingabe-CLT für hohe Geschwindigkeit haben die Fähigein synchronisierendes Zeichen zu erkennen, wie die CLT mit niedriger und mittlerer Geschwindigkeit ein Startbit erkennen. Die CLT mit hoher Geschwindigkeit brauchen solange keinen Dienst des Multiplexers anzufordern, bis sie nach der Erkennung eines synchronisierenden Zeichens ein vollständiges Zeichen zusammengestellt haben. Das zusammengestellte Zeichen wird im Warteregister abgelegt, von dem es zur zentralen Rechenanlage übertragen werden muss, bevor das letzte Bit des nächsten Zeichens in das Sammelregister übertragen worden ist.

Die Verfügbarkeit in Millisekunden bei synchronen Eingabe-CLT mit hoher Geschwindigkeit ist die folgende

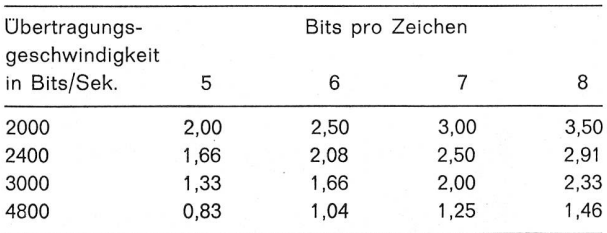

#### Ausgabe mit hoher Geschwindigkeit

Da es bei der Ausgabe mit hoher Geschwindigkeit keine kehrung von einer Leerbedingung (Stopbit) zu einem Startbit gibt, die einem empfangenden Gerat den Beginn eines neuen Zeichens anzeigt, werden Pausen zwischen den Zeichen vom empfangenden Gerät als Datenbit interpretiert. Es ist deshalb wichtig, dass alle von der zentralen Rechenanlage zu tragenden Zeichen zum CLT mit hoher Geschwindigkeit innerhalb der Verfügbarkeitszeit für ein Zeichen übertragen werden. Entsteht hierbei ein Fehler, so ergeben sich beim empfangenden Gerät fehlerhafte Zeichen, und es ist eine neue Übertragung erforderlich. Eine entsprechende Analyse ermöglicht jedoch bei der Programmierung die Datenübertragung in den richtigen Zeitintervallen

#### Schaltzeit des Multiplexers

Wie an anderer Stelle in dieser Beschreibung diskutiert wurde, enthält der Multiplexer eine Prioritätslogik, auf Grund derer bestimmt wird, welches CLT im Untersystem zunächst bedient wird. Der Multiplexer braucht nur 13 Mikrosekunden von dem

Zeitpunkt, an dem er durch Empfang einer Eingabe- oder Ausgabeankundigung aus der Rechenanlage von dem vorherigen CLT getrennt wird, um die nächste Ein- oder Ausgabeanforderung durchzuführen. Während dieser 13 Mikrosekunden muss der Multiplexer den Zustand aller CLT im Untersystem sieren, um zu bestimmen, welches der anfordernden CLT die höchste Positionsnummer hat. Ferner werden in dieser Zeitspanne alle notwendigen Schaltungen durchgeführt, um den Datentransfer zu ermöglichen

#### Ubertragungszeit des Computers

Hat der Multiplexer die erforderliche Prioritätsanalyse durchgeführt und seine Eingabe- oder Ausgabeanforderungsleitung aktiviert, so entsteht eine gewisse endliche Zeitperiode, während der die wirkliche Datenübertragung stattfindet und die Rechenanlage ihre Eingabe- oder Ausgabeankündigungsleitung aktiviert. Dieses Zeitintervall ist unabhängig von dem Standarduntersystem für Datenübertragung und hängt nur von der internen Zykluszeit und der Ubertragungsgeschwindigkeit im Kanal der zentralen Rechenanlage ab, an die das Untersystem angeschlossen ist.

Ein Beispiel: Um die Möglichkeiten eines Untersystems für Datenübertragung zu bestimmen, müssen alle vorherigen betrachtungen analysiert werden. Wir nehmen nun an, dass ein Multiplexer mit 32 Positionen 16 halbduplexe Leitungen mit einer 1200-Baud-Übertragungsleitung für 9-Kanalcode aufnehmen soll. Dazu sind 16 CLT-80 M und 16 CLT-81 M erforderlich

Aus der Tabelle für die Verfügbarkeitszeit eines Zeichens bei CLT mit mittlerer Geschwindigkeit folgt die Verfugbarkeitszeit von 6,66 Millisekunden. Das bedeutet, dass im ungünstigsten Fall 16 CLT innerhalb von 6,66 Millisekunden bedient werden müssen. Nehmen wir nun an, dass die Übertragungszeit der zentralen Rechenanlage 37 Mikrosekunden beträgt, eine Zahl, die von UNIVAC-Rechenanlagen durchaus erreicht wird. Die Gesamtzeit für jedes CLT ist gleich der Schaltzeit des Multiplexers 13 Mikrosekunden plus der Übertragungszeit von 37 Mikrosekunden, also 50 Mikrosekunden. Für 16 CLT ist mithin die Gesamtzeit 800 Mikrosekunden oder 0.8 Millisekunden. Die 16 CLT werden also in 0,8 Millisekunden bedient. Diese Zeit liegt weit unter den 6,66 Millisekunden der fügbarkeitszeit. 5,86 Millisekunden bleiben im ungünstigsten Fall, bevor die nächste Datenübertragung stattfindet. Diese Zeit kann für die interne Verarbeitung benutzt werden.

#### Beispiele für die Anschluss-Schaltungen des Standarduntersystems für Datenübertragung

Im folgenden sind vereinfachte Blockdiagramme über die verschiedenen Möglichkeiten eines Anschlusses von Leitungen des öffentlichen Netzes an UNIVAC-Rechenanlagen angegeben.

Ein- und Ausgabestation: Serielle Datenübermittlung und Modem (Abb. 15)

Arbeitsweise: Die zentrale Rechenanlage wählt die Ein- und Ausgabestationen und stellt eine Verbindung zum Senden oder Empfangen her. Eingabedaten vom Lochstreifen, Ausgabedaten auf Lochstreifen.

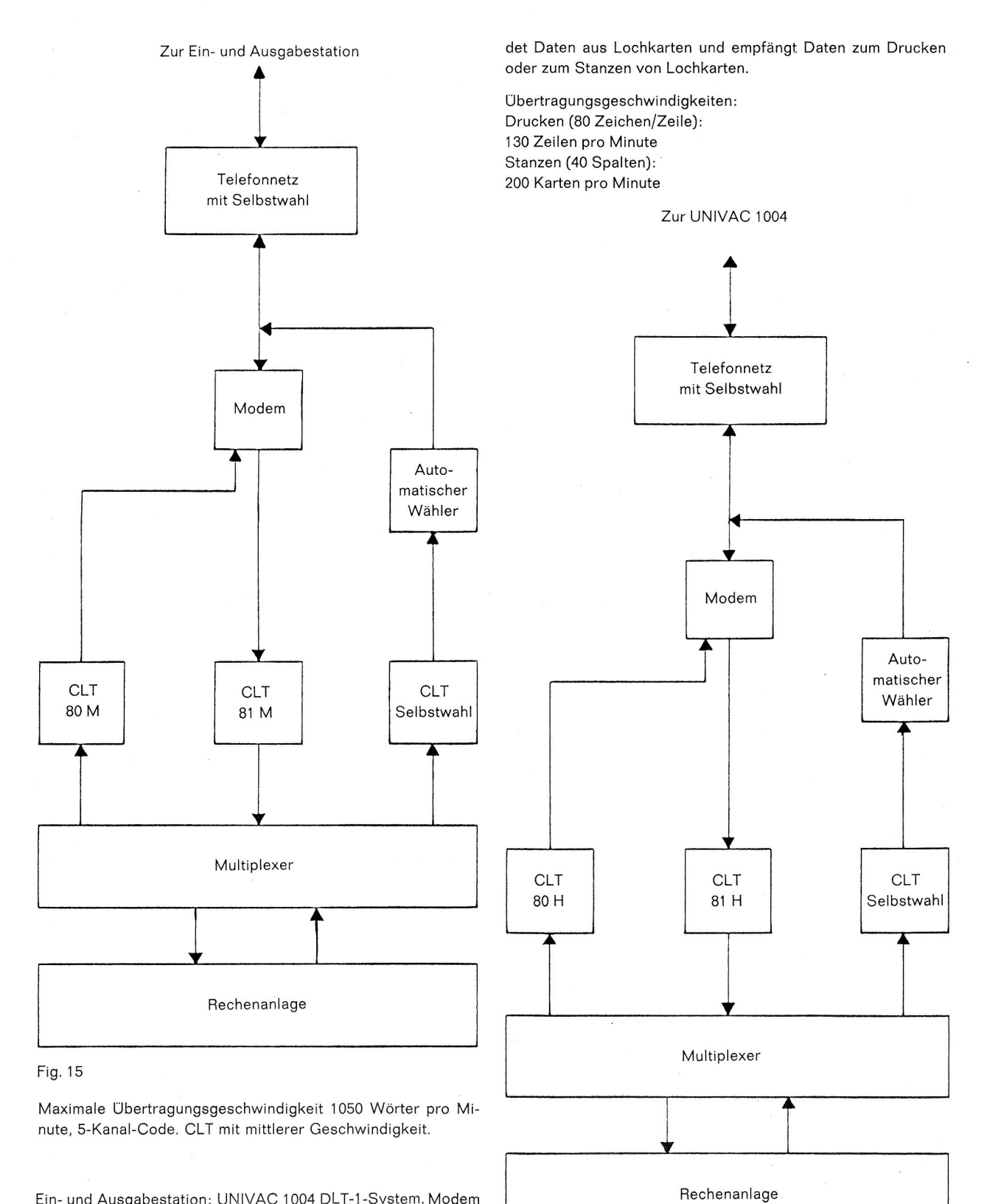

Ein- und Ausgabestation: UNIVAC 1004 DLT-1-System, Modem (Abb. 16)

Arbeitsweise: Die zentrale Rechenanlage wählt die UNIVAC 1004 an und stellt die Verbindung her. Die UNIVAC 1004 sen¬

Fig.  $16$  106

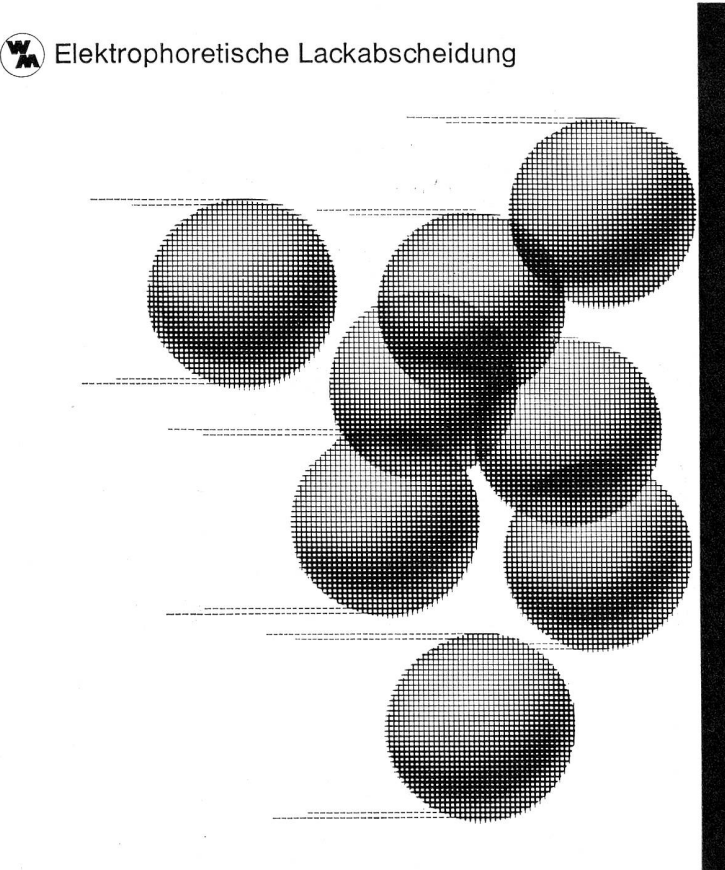

Das Gebiet der elektrophoretischen Lackierung gehört zu unseren Spezialitäten. Verlangen Sie unverbindliche Beratung.

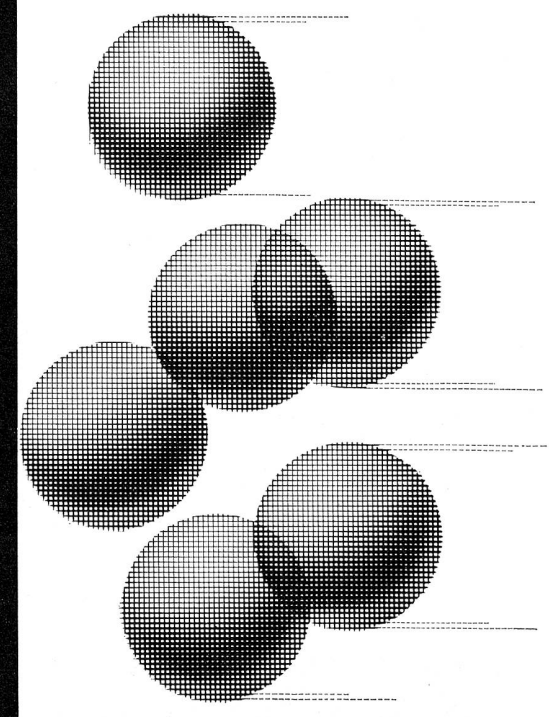

Dr. W.Mäder AG Lack- & Farbenfabrik, 8956 Killwangen Telefon 056/35313

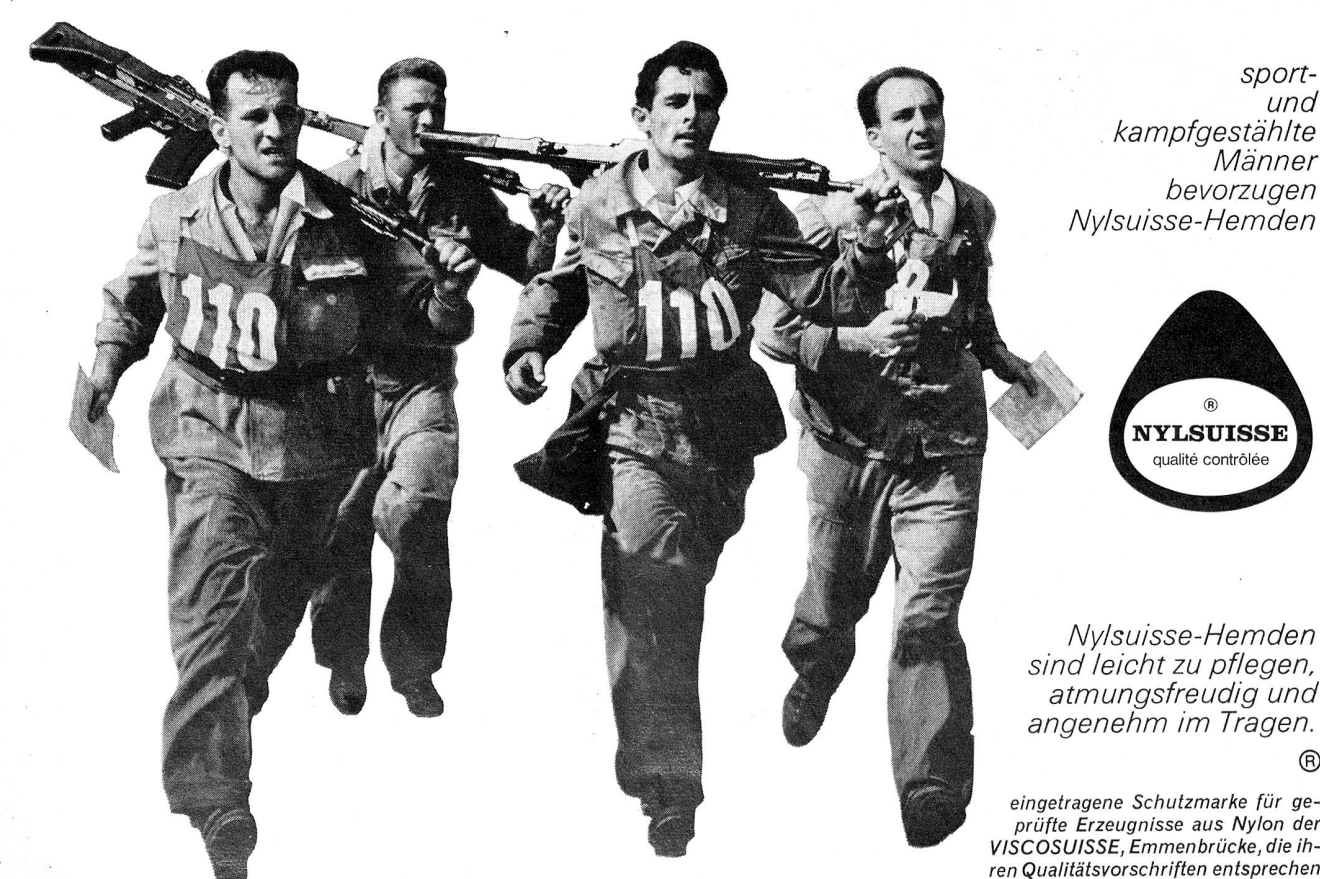

und kampfgestählte Männer bevorzugen Nylsuisse-Hemden

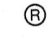

prüfte Erzeugnisse aus Nylon der VISCOSUISSE, Emmenbrücke, die ren Qualitätsvorschriften entsprechen Heizungsanlagen aller Systeme Oelfeuerungen Lüftungen Sanitäre Anlagen

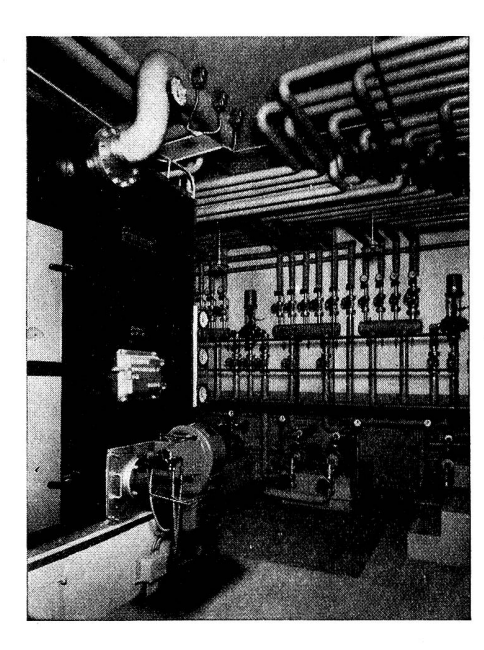

# Zentralen-Ausschnitt

einer Wärme-Speicher-Heizungs-Anlage Leistung: <sup>1</sup> 200000 kcal / <sup>h</sup>

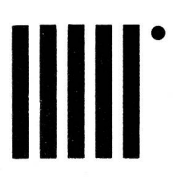

# Boegli AG. Basel

Boegli + Co. Zürich

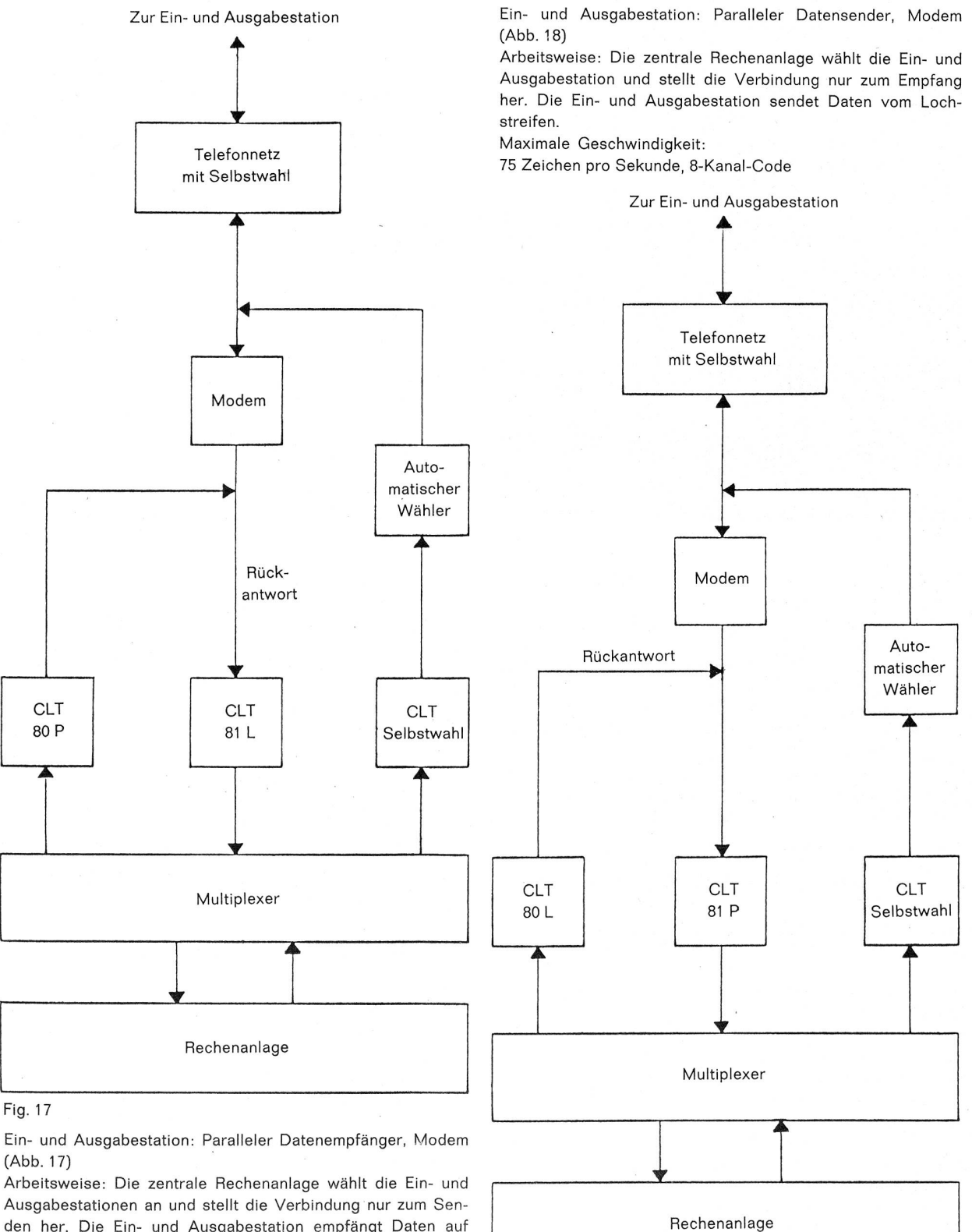

den her. Die Ein- und Ausgabestation empfängt Daten auf Lochstreifen

Maximale Geschwindigkeit

75 Zeichen pro Sekunde, 8-Kanal-Code

109

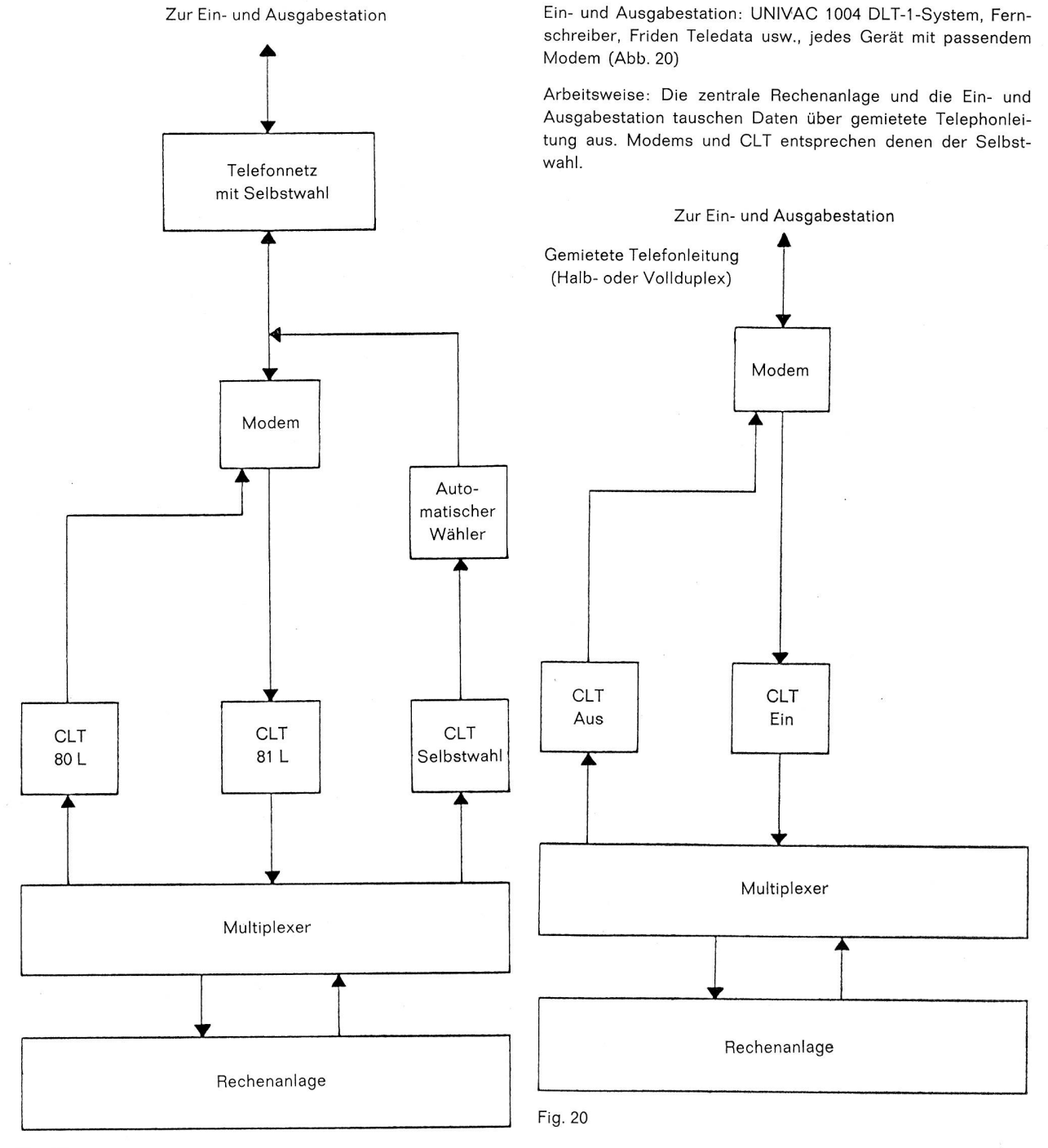

Fig. 19

Ein- und Ausgabestation: Fernschreiber, Modem (Abb. 19)

Arbeitsweise: Die zentrale Rechenanlage wählt die Ein- und Ausgabestationen und bestimmt die Anfangsrichtung der Ubertragung. Die Ein- und Ausgabestation sendet von Lochstreifen oder Tasten und empfängt in Lochstreifen oder druckt.

Maximale Ubertragungsgeschwindigkeit

100 Worter pro Minute, 8-Kanal-Code

Ein- und Ausgabestation: Fernschreiber (Abb. 21)

Arbeitsweise: Die zentrale Rechenanlage und die Ein- und Ausgabestation tauschen Daten über feste Fernschreibleitungen aus. Simplex-Eingabe mit CLT 51 L ebenfalls möglich.

Maximale Ubertragungsgeschwindigkeit

100 Worter pro Minute, 5-Kanal-Code

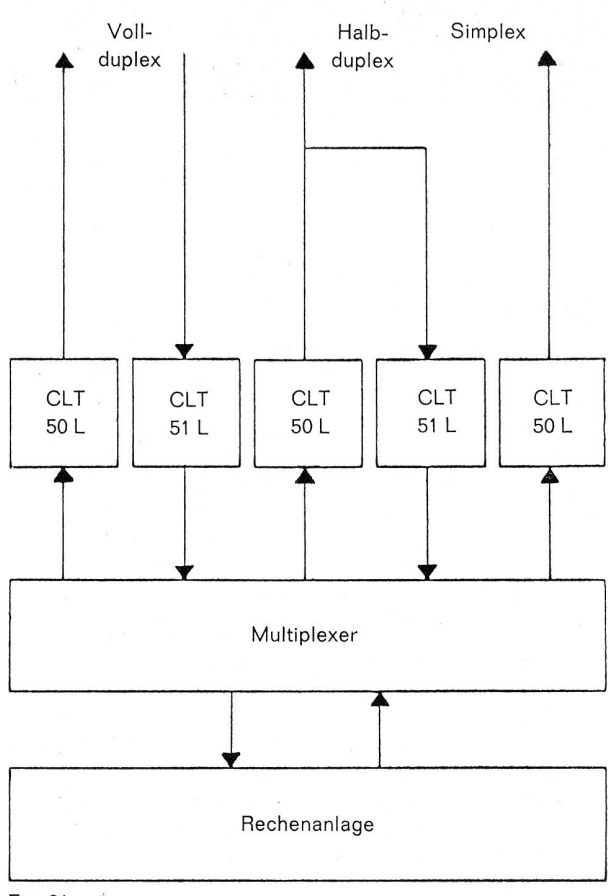

### Gemietete Fernschreibleitungen

#### Fig. 21

#### Zusammenfassung

Das UNIVAC Standard Subsystem für Datenfernübertragung ist ein wesentlicher Bestandteil aller Real-Time Computer und zugleich Bindeglied zu verschiedenen anderen Nachrichtensystemen. Es kann an einen einzigen Daten-Ein/Ausgabekanal der zentralen Rechenanlage angeschlossen werden und stellt die Verbindung zu einer Vielzahl von Aussenstationen schiedenster Fabrikate her. Seine grosse Kapazität und seine Flexibilität repräsentiert modernste Technik. Damit ist die direkte elektronische Datenverarbeitung auf Distanz schaftlich gerechtfertigt.

UNIVAC ist laut Statistiken der unabhängigen Beratungsfirma Diebold derjenige Computerlieferant, der auf dem Real-Time-Sektor die längste und grösste Erfahrung besitzt. Gegenwärtig sind weltweit folgende Real-Time-Anlagen bestellt oder installiert:

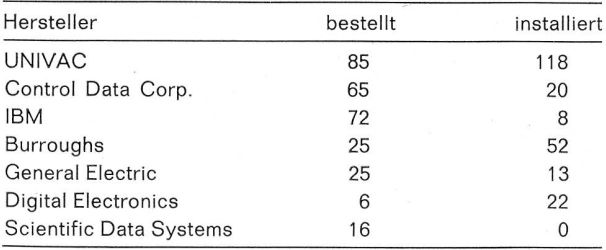

Real-Time-Applikationen — also Datenverarbeitung blicklich im Moment der Entstehung und des Anfalls von Daten — aber stehen oder fallen mit der Qualität der Übertragungseinrichtungen vom und zum Computer, der diese Verarbeitung vorzunehmen hat.

Das UNIVAC Standard Communication Subsystem, das nun auch in der Schweiz vertreten ist, bildet ein Ergebnis dieser vielen Real-Time-Erfahrungen. über den praktischen Einsatz in der schweizerischen Industrie und bei Fluggesellschaften soll in späteren Nummern des «Pionier» die Rede sein.

## Dipl.-Ing. Gustav Adolf Wettstein

Präsident der Generaldirektion PTT tritt in den Ruhestand

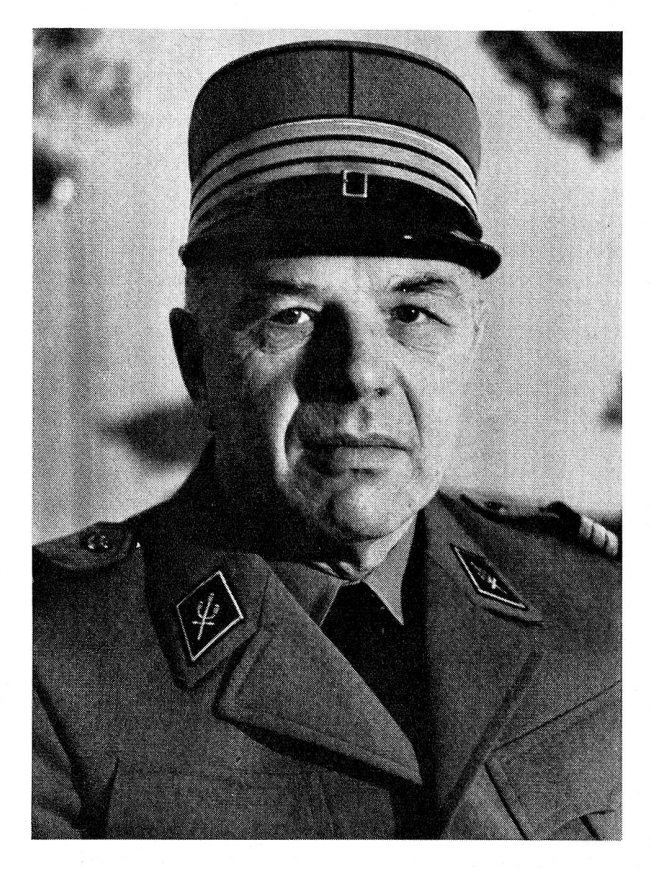

Herr G. A. Wettstein wurde am 27. Juni <sup>1901</sup> als Bürger von Pfäffikon (Kt. Zürich) geboren. Die Jugendjahre verbrachte er in Teufen (Appenzell). Dort besuchte er die Primar- und Realschule und anschliessend, von 1917 bis 1921, die nische Abteilung der Kantonsschule in St. Gallen. Von 1921 bis 1926 studierte er an der Eidgenössischen Technischen Hochschule in Zürich. Seine Studien schloss er mit dem Diplom eines Elektroingenieurs ab.

Nachdem Ing. G. A. Wettstein zuerst im europäischen Stammhaus der Bell Telephone Mfg. Co. in Antwerpen, dann in der Schweizer Vertretung der Firma Siemens & Halske gearbeitet hatte, trat er am 10. Juni 1930 bei der damaligen graphendirektion Bern in den Dienst des Bundes. Neun Jahre später wechselte er in die Generaldirektion der PTT hinüber. Rasch stieg er zum Sektionschef auf; am 1. Januar 1948 übertrug ihm die Wahlbehörde die Verantwortung für den gesam-Telephonbetrieb. In diese Zeit fielen die Anfänge des halbautomatischen Dienstes, die er in engem Zusammenwirken mit ausländischen Verwaltungen studierte und versuchsauch im internationalen Verkehr einführte.

Ein Jahr später wurde Ing. G. A. Wettstein zum Vizedirektor der Telegraphen- und Telephonverwaltung ernannt. In dieser Funktion übte er bereits einen bedeutenden Einfluss auf die betrieblichen und vor allem auch auf die zahlreichen technischen Belange des schweizerischen Nachrichtenwesens aus. Auf 1. Januar 1952 wählte ihn der Bundesrat zum Direktor der TT-Abteilung.

In dieser Eigenschaft setzte sich Ing. Wettstein zielbewusst und massgebend für den weiteren planmässigen Ausbau des Telephon-, Telegraphen- und Telexnetzes, des UKW-Rundspruches und der Fernsehsender ein. Die ausserordentlich grosse Zunahme des Telephon- und Telexverkehrs, der steile Anstieg der Anzahl Telephonteilnehmer und die stürmische Entwicklung der elektrischen Nachrichtentechnik erheischten